### Базы данных и системы управления базами данных

### Базы данных

- Базы данных (БД) предназначены для хранения информации на машинных носителях.
- Большинство современных баз данных – реляционные.

### Модели данных

- Данные, которые хранятся в базе данных, имеют определённую логическую структуру, то есть представлены некоторой моделью, поддерживаемой системой управления базами данных (СУБД).
- Термин **модель данных** введён в 70-х годах основоположником теории баз данных Эдгаром Коддом.

#### Модели данных

- Различают следующие модели данных:
	- иерархическая;
	- сетевая;
	- реляционная;
	- многомерная;
	- объектно-ориентированная.

### Реляционная модель данных

- **• Реляционная модель данных** (**РМД**) получила название от английского термина **relation** – **отношение**. При соблюдении определённых условий отношение представляется в виде двумерной таблицы.
- Большинство современных СУБД для персональных компьютеров являются реляционными.
- Достоинства РМД простота, удобство реализации на компьютере, наличие теоретического обоснования.

- *• Реляционная база данных* представляет собой множество взаимосвязанных двумерных таблиц – *реляционных таблиц*, которые содержат информацию о некоторой предметной области.
- *• Предметная область* это часть реального мира, информация о которой хранится в базе данных.

- Структура реляционной таблицы определяется составом и последовательностью *полей*, соответствующих ее столбцам.
- Каждое поле отражает определенную характеристику предметной области, а соответствующий столбец содержит данные одного типа.

- Содержание таблицы заключено в ее строках. Каждая строка таблицы содержит данные о конкретном экземпляре предметной области и называется *записью*.
- Для однозначного определения каждой записи таблица должна иметь *первичный ключ*.
- Ключ может состоять из одного или нескольких полей.
- По значению ключа отыскивается единственная запись.

- *• Связи* между таблицами дают возможность совместно использовать данные из разных таблиц.
- Связь каждой пары таблиц обеспечивается одинаковыми полями в них – *ключом связи* (*внешним ключом*).
- Связи между таблицами в реляционной базе данных могут быть типа:
	- Один-к-одному (1:1);
	- Один-ко-многим (1:М);
	- Объединение (в случае, когда отношения между таблицами не определены, но имеется одинаковое поле в двух объединяемых таблицах).

Студент

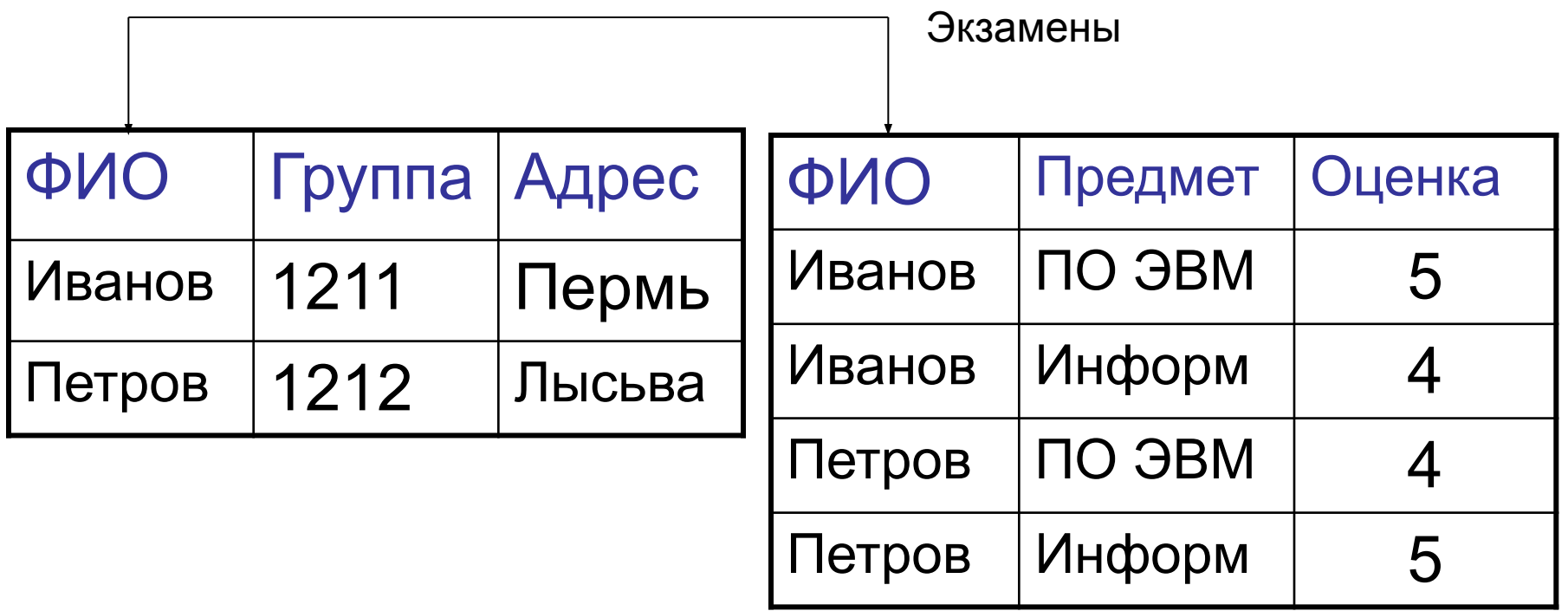

## СУБД Microsoft Access

• мощная и высокопроизводительная 32 разрядная система управления реляционными базами данных.

## **Основные функции**

- Организация данных;
- Связывание таблиц и обеспечение доступа к данным;
- Добавление и изменение данных;
- Обработка данных;
- Предоставление данных пользователям;
- Защита баз данных;
- Средства печати.

#### Схема данных

- Процесс создания реляционной БД в СУБД MS Access включает создание схемы данных.
- *• Схема данных* наглядно отображает таблицы и связи между ними.
- В схеме данных устанавливаются связи между таблицами.
- При этом обеспечивается целостность взаимосвязанных данных при первоначальной загрузке БД и ее корректировках.

#### Схема данных

• Связи, создаваемые в схеме данных, используются автоматически при разработке многотабличных форм, запросов и отчетов, связи существенно упрощают процесс их конструирования.

## Объекты MS Access:

- Таблицы;
- Запросы;
- Формы;
- Отчеты;
- Макросы;
- Модули.

## Таблицы

- **• Таблицы** создаются пользователем для хранения данных.
- Можно так же импортировать и связывать таблицы из других СУБД или систем управления электронными таблицами.
- Одновременно могут быть открыты 1024 таблицы.

#### Таблицы можно создавать несколькими способами:

- Создание таблицы в режиме Мастера таблиц
- Создание таблицы в режиме Конструктора таблиц
- Создание таблицы непосредственно в режиме таблицы

## Запросы

- При помощи запросов можно произвести выборку данных по какому-нибудь критерию из разных таблиц. В запрос можно включать до 255 полей.
- Запрос может формироваться с помощью **QBE** (Query By Example– язык запросов по образцу) или с помощью инструкции **SQL** (Structure Query Language– структурированный язык запросов).

#### Виды запросов

- **• Запросы на выборку** отображают данные из одной или нескольких таблиц в виде таблицы.
- **• Перекрестные запросы** собирают данные из одной или нескольких таблиц в формате, похожем на формат электронной таблицы. Эти запросы используются для анализа данных и создания диаграмм, основанных на суммарных значениях числовых величин из некоторого множества записей.

#### Виды запросов

- **• Запросы на изменение** используются для создания новых таблиц из результатов запроса и для внесения изменений в данные существующих таблиц.
- С их помощью можно добавлять или удалять записи из таблицы и изменять записи согласно выражениям, задаваемым в режиме конструктора запроса.

#### Виды запросов

- **• Запросы с параметрами** *—* это такие запросы, свойства которых изменяются пользователем при каждом запуске.
- При запуске запроса с параметром появляется диалоговое окно, в котором нужно ввести условие отбора.
- Этот тип запроса не является обособленным, т. е. параметр можно добавить к запросу любого типа.

### Формы

- Предназначены для ввода и просмотра взаимосвязанных данных на экране.
- Формы позволяют отображать данные из таблиц и запросов в более удобном для восприятия виде.
- С помощью форм можно добавлять и изменять данные, содержащиеся в таблицах.
- В формы можно включать модули.
- Формы можно распечатывать.

### Отчеты

- Отчёты предназначены для печати данных, содержащихся в таблицах и запросах, в необходимом оформлении.
- Отчёты так же позволяют включать модули.

## Макросы

- Содержат описание действий, которые могут быть выполнены в ответ на некоторое событие.
- Каждое действие реализуется макрокомандой.
- Макрос позволяет объединить разрозненные операции обработки данных в одном приложении.

# Модули

- Модули содержат VBA-код (Visual Basic for Application), используемый для написания процедур обработки событий.
- Например, нажатие кнопки в форме или отчёте, для создания функций настройки, для автоматического выполнения операций над объектами базы данных и программного управления операциями.
- Используются для реализации нестандартных процедур при создании приложения.

### Модули

- Добавление VBA-кода позволяет создать полную базу данных с настраиваемыми меню, панелями инструментов и другими возможностями.
- Модули снимают с пользователя приложения необходимость помнить последовательность выбора объектов базы данных для выполнения того или иного действия и повышают эффективность работы.

### Основные типы данных

- **• Текстовый**. Текст или числа, не требующие проведения расчётов.
- **• МЕМО**. Поле этого типа предназначено для хранения небольших текстовых данных (до 64000 символов). Поле этого типа не может быть ключевым или проиндексированным.
- **• Числовой**. Этот тип данных содержит множество подтипов. От выбора подтипа (размера) зависит точность вычислений.
- **• Счётчик**. Уникальные, последовательно возрастающие числа, автоматически вводящиеся при добавлении новой записи в таблицу.

#### Основные типы данных

- **• Логический**. Логические значения, а так же поля, которые могут содержать одно из двух возможных значений.
- **• Денежный**. Денежные значения и числовые данные, используемые в математических вычислениях.
- **• Дата/Время**. Дата и время хранятся в специальном фиксированном формате.
- **• Поле объекта OLE**. Включает звукозапись, рисунок и прочие типы данных. Поле этого типа не может быть ключевым или проиндексированным.
- **• Гиперсвязь**. Содержит адреса Web-страниц.
- В MS Access предусмотрено автоматическое создание таблиц, форм, запросов, отчетов и их элементов с помощью *программмастеров*.
- Существует также *мастер баз данных*, позволяющий использовать шаблоны многих типовых приложений. Типовое приложение может быть доработано пользователем.
- Все таблицы базы данных, а также другие объекты MS Access – формы, запросы, отчеты, макросы и модули, построенные для этой базы, - и внедренные объекты могут размещаться в одном файле на диске
- По умолчанию файл называется **db1.mdb** . (db2, и т.д.).
- Файл можно переименовать, расширение менять нельзя.